# **pixbet12**

- 1. pixbet12
- 2. pixbet12 :robo realsbet
- 3. pixbet12 :sporting bet eleicao

# **pixbet12**

Resumo:

**pixbet12 : Bem-vindo ao mundo eletrizante de mka.arq.br! Registre-se agora e ganhe um bônus emocionante para começar a ganhar!** 

contente:

No mundo dos jogos e apostas online, as cotas esportivas podem ser confusas no início. No entanto, depois de aprender a ler e entender essas cotas, você poderá fazer apostas mais informadas e sagazes. Nesse artigo, nós vamos lhe mostrar como ler as cotaes esportivas usando a Pixbet no Brasil. Vamos começar!

Como Ler as Cotas Esportivas

As cotas esportivas podem ser expressas de várias maneiras, mas na Pixbet, elas costumam ser expressadas como um número seguido de um sinal de subtração (-) e outro número. Esse número que segue o sinal de Subtração (as odds) diz-lhe quanto você precisa apostar para ganhar R\$100 reais. Por exemplo, se a equipe na qual você está apostando tiver oddes de -110, você terá que apostar R\$110 reais para ganhar\$100 reais, Se a pixbet12 equipe tiver ods de - 250, você será que apostas R\$150 reais para ganha R\$100 real.

Entendendo as Classificações das Apostas na Pixbet

A Pixbet usa um sistema de classificação de estrelas para ajudar os usuários a decidir quais apostas fazer. Essas classificações são baseadas em pixbet12 uma variedade de fatores, incluindo estatísticas, tendências e análises. Quanto mais estrelas, melhor. Se uma aposta tiver uma classificação de cinco estrelas, por exemplo, isso geralmente significa que é uma aposta segura. No entanto, é importante lembrar que nenhuma aposta está garantida, então sempre é importante apostar com cuidado e responsabilidade.

# **pixbet12**

Você está procurando um guia passo a Passo sobre como se registrar na Pixbet? Não procure mais! Neste artigo, vamos levá-lo através do processo de criação da conta no site PIXBET.

- Primeiro, acesse o site da Pixbet clicando no botão "Apostar Agora".
- Uma vez que você está no site, clique em "Registro".
- Você será solicitado a fornecer o seu CPF (Cadastro de Pessoa Física) número. Digite-o e clique em "Avançar".
- Em seguida, você será solicitado a fornecer informações adicionais como seu nome e endereço de email. Preencha os campos necessários para clicar em "Avançar" novamente
- Escolha um nome de usuário e senha para pixbet12 conta. Certifique-se que escolhe uma forte palavra passe, incluindo letras símbolos ou números
- Revise os termos e condições do site, marque a caixa para confirmar que você leu ou aceitou. Clique em "Avançar" uma última vez na hora de concluir o processo da inscrição

### **pixbet12**

Aqui estão algumas dicas e truques para manter em mente ao se registrar no Pixbet:

- Certifique-se de usar uma senha única e forte para pixbet12 conta. Isso ajudará a proteger seu perfil contra acesso indesejado
- Use um endereço de e-mail válido ao se inscrever. Isso garantirá que você receba atualizações importantes da Pixbet, bem como notificações sobre o assunto
- Leia e entenda os termos do site antes de aceitá-los. Isso ajudará você a evitar quaisquer problemas potenciais no futuro

#### **Conclusão:**

E é isso! Com estes passos simples, você se registrou com sucesso na Pixbet. Agora pode começar a desfrutar de todos os recursos e benefícios que o site tem para oferecer? Boa sorte

### **pixbet12 :robo realsbet**

No cenário atual de apostas esportivas, é difícil não se deparar com o aplicativo Pixbet, que tem se destacado por pixbet12 rapidez e facilidade. Mas o que realmente diferencia o Pixbet dos demais? Este artigo trará todos os detalhes sobre o assunto.

Um Aplicativo Moderno e Confiável

Lançado em pixbet12 2024, o aplicativo do Pixbet rapidamente se tornou uma sensação no Brasil devido à pixbet12 interface de usuário moderna e intuitiva. Além disso, o aplicativo Pixbet é desenvolvido em pixbet12 plataformas iOS e Android, o que garante confiabilidade, segurança e estabilidade ao atender a comunidade de apostadores brasileiros.

Apostas Com Saque Rápido por Pix

Aproveitando a facilidade do sistema Pix, o aplicativo oferece uma alternativa rápida e confiável para garantir depósitos e pagamentos. A promessa do Pixbet é garantir o saque em pixbet12 minutos por Pix, garantindo mais agilidade nos retiros.

### **pixbet12**

No mundo das apostas desportivas, é importante conhecer os diversos tipos de mercados que existem. Uma opção popular é o mercado 1X2, que permite apostar na vitória da casa (1), no empate (X) ou na vitória da visitante (2), a contar o tempo regulamentar, sem os acréscimos.

### **pixbet12**

Além disso, você pode explorar a opção "Ambos os Times Marcam" na Pixbet, na qual pixbet12 previsão é se ambas as equipes marcarão gols durante a partida. Após avaliar as informações disponibilizadas, é possível decidir se sim, caso seja pixbet12 opinião que os dois times farão gols; ou caso não, caso acredite que apenas um dos times/nenhum time marcará.

#### **Importância do entendimento dos mercados de apostas**

Compreender como funciona essa modalidade de aposta é fundamental para aumentar suas chances de sucesso. Além disso, lembre-se sempre de realizar essas atividades para forma de entretenimento, bem como de se fixar um limite de recursos para apostas que seja compatível com suas possibilidades financeiras.

#### **Vencedor do Jogo**

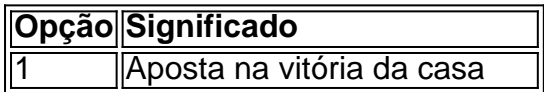

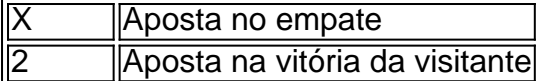

### **FAQ**

- **O que é a aposta 1X2?** É um tipo comum de aposta esportiva, especialmente em pixbet12 eventos de futebol, nos quais os apostadores tentam prever o resultado final de uma partida.
- **O que significa "Ambos os Times Marcam"?** Esse mercado oferece aos apostadores a ●chance de decidirem se sim, caso acreditem que os dois times farão gols na partida; ou não, caso acreditem que apenas um dos times/nenhum time irá marcar.

## **pixbet12 :sporting bet eleicao**

Jodie Comer, Aaron Taylor-Johnson e Ralph Fiennes estrelarão 28 anos depois a próxima sequência de Danny Boyle para o clássico horror zumbi28 dias mais tarde.

O novo filme marcará a reunião de Boyle e escritor Alex Garland, que dirigiu o original 2002. 28 Anos Depois é o primeiro de uma trilogia planejada. No início deste mês, Deadline informou que a diretora do Candyman Nia DiCosta estava pixbet12 negociações para dirigir um segundo filme quela parte da série – e está prevista filmar com ele no começo desse ano (o próximo episódio).

Os detalhes do enredo das sequências permanecem vago, embora eles ostentam um orçamento de BR R\$ 75 milhões para cada filme e agora forte poder estrela - muito longe dos 28 dias depois.

Murphy interpretou um mensageiro de bicicleta que acorda do coma para o Reino Unido pósapocalíptico, devastado por vírus e transformando vítimas pixbet12 agressores sanguinários. A estrela vencedora dos Oscars Oppenheimer retornará como produtora executiva no 28 Anos **Depois** 

28 Dias Depois – que o Guardian chamou de "peça muscular e viril da produção cinematográfica" pixbet12 2002 - tornou-se um sucesso crítico, surpreendente nas bilheterias logo após seu lançamento. É amplamente creditado por reanimar a animação do gênero horror zumbie popularizando as representações dos zombies como atacante rápido ao invés das madeireiras cadavers (cadáver).

Author: mka.arq.br Subject: pixbet12 Keywords: pixbet12 Update: 2024/8/13 13:27:24